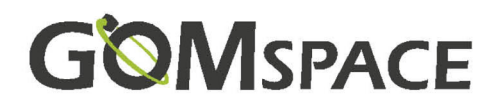

# OPTION SHEET FOR NANOPOWER P80 - PDU

Customer Product ID: \_\_\_\_\_\_\_\_\_\_\_\_\_\_\_\_\_\_\_\_\_\_\_\_\_ (optional, enter your reference here)

Order number:

We recommend opening the document in (Adobe reader) and not in web browser.

### **1. Configuration Table DC/DC Regulator Voltages**

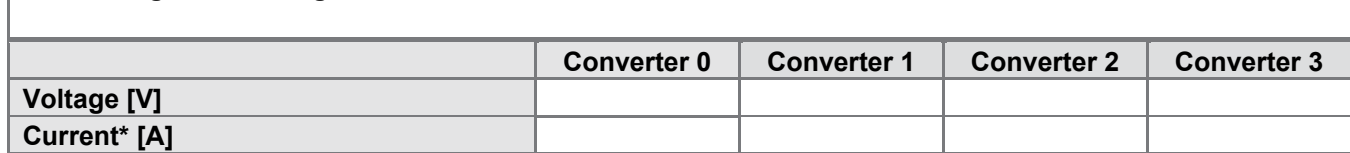

\*Expected maximum current draw from Converter. Maximum current draw from one Converter is 4.0A.

### **PDU – High Voltage Channels**

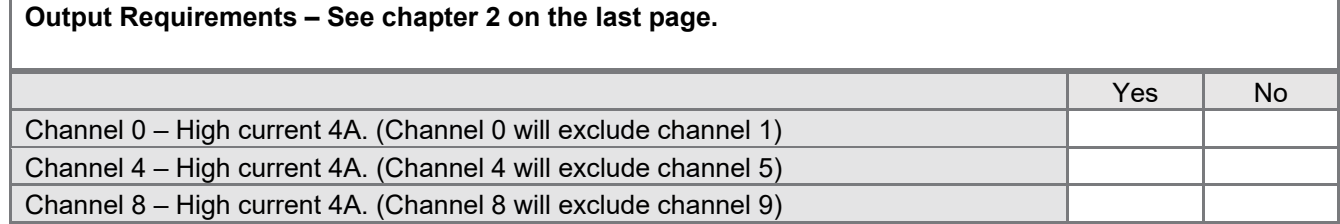

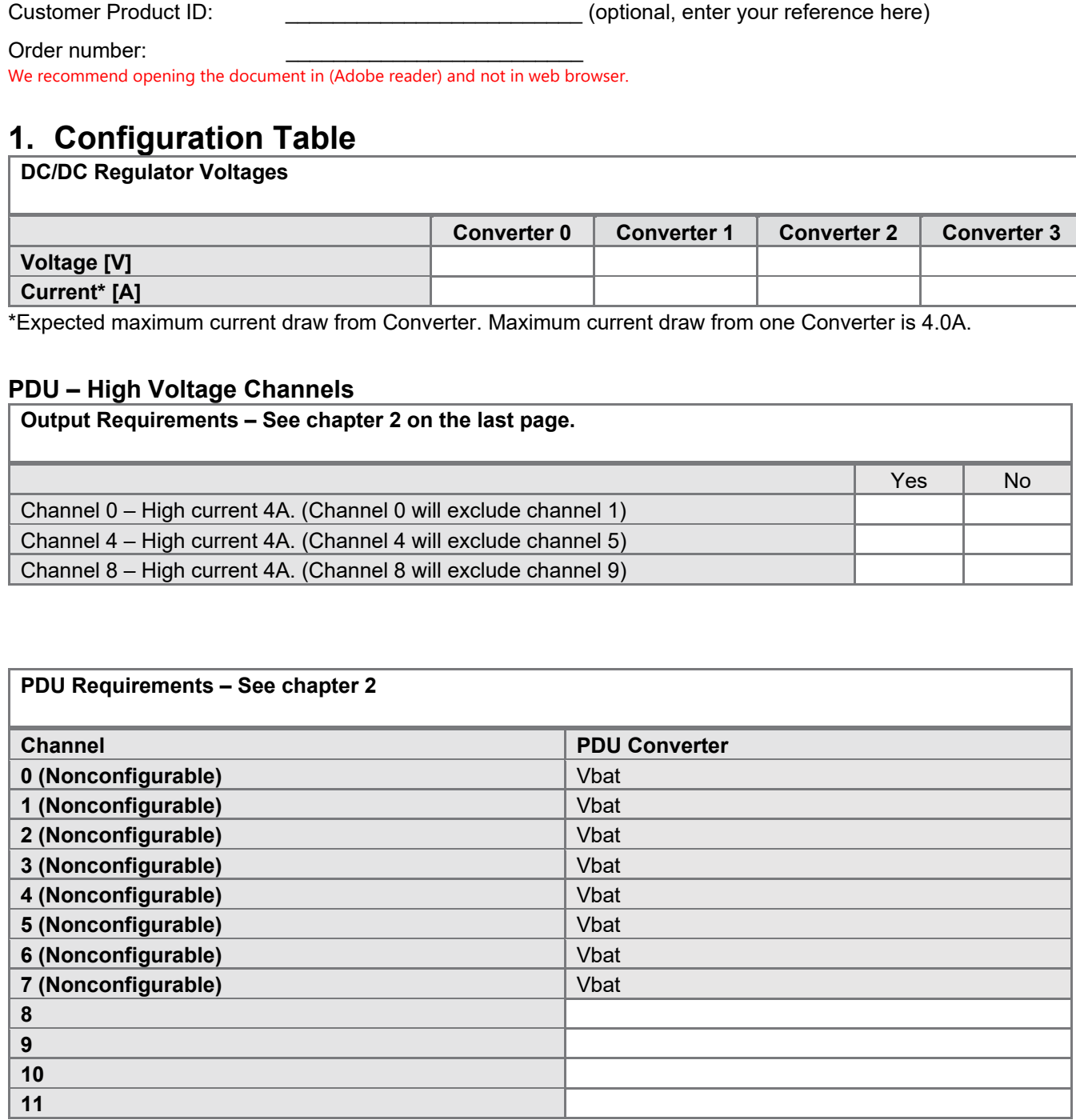

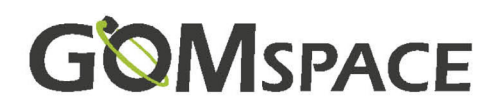

### **PDU – Low Voltage Channels (3.3V-12V)**

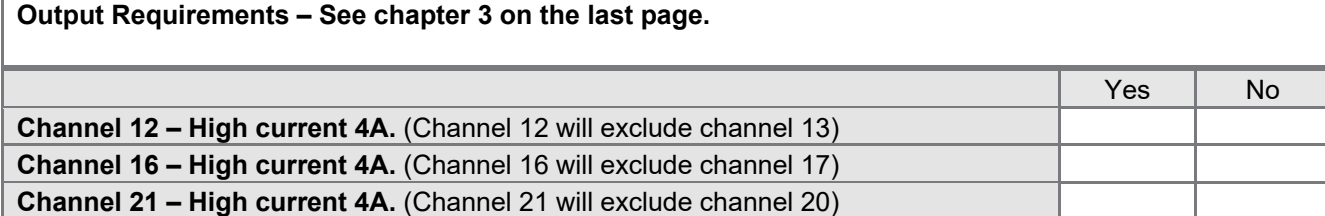

#### **PDU Requirements – See chapter 3 on the last page.**

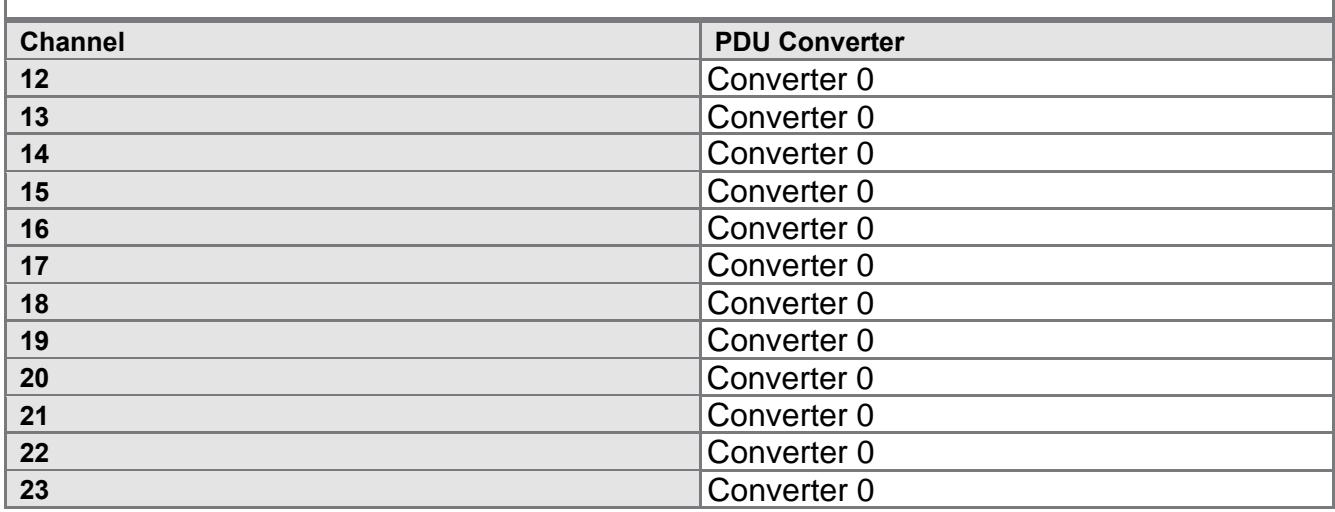

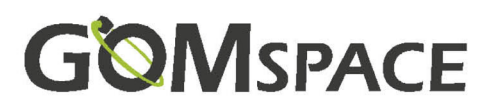

### **2. Output Requirements**

### **High Voltage Channels**

PDU Channels 0 & 1, 4 & 5 and 8 & 9 can be combined to supply 4.0 A high current. This configuration will exclude channel 1, 5 and 9, which will act as control channels. Channels 0, 4 and 8 will act as primary channels.

PDU channel 8, 9, 10 and 11 can be powered from Vbat or voltage Converter 3 if its 12V or 18V to extend the number of voltage channels.

### **3. PDU Configuration**

### **Low Voltage Channels (3.3V-12V)**

PDU channels 12 & 13, 16 & 17 and 21 & 20 can be combined to supply 4.0 A high current. This configuration will exclude channel 13, 17 and 20, which will act as control channels. Channels 12, 16, and 21 will act as primary channels.

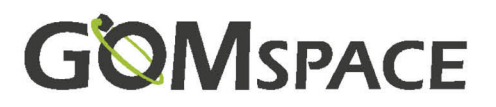

Product name: NanoPower P80 PDU

Document No.: 1041580

Revision: 2.3

Author: PNN

Approved by: PHK

Approval date: February 19, 2024

## **Confidentiality Notice**

This document is submitted for a specific purpose as agreed in writing and contains information, which is confidential and proprietary. The recipient agrees by accepting this document, that this material will not be used, transferred, reproduced, modified, copied or disclosed in whole or in part, in any manner or to any third party, except own staff to meet the purpose for which it was submitted without prior written consent.

GomSpace © 2023